# **INFORMACJA UZUPEŁNIAJĄCĄ ZAWIERAJĄCĄ DANE KOLEJNYCH INWESTORÓW I NIERUCHOMOŚCI, ADRESY SKRZYNEK ePUAP**

Załącznika do <sup>1)</sup>:

 $\Box$  zgłoszenia budowy lub wykonywania innych robót budowlanych (PB-2),

 $\Box$  zgłoszenia budowy lub przebudowy budynku mieszkalnego jednorodzinnego (PB-2a)

 $\Box$  zgłoszenia rozbiórki (PB-4),

 $\Box$  oświadczenia o posiadanym prawie do dysponowania nieruchomością na cele budowlane (PB-5)

 $\Box$  zgłoszenia zmiany sposobu użytkowania obiektu budowlanego lub jego części (PB-18),

### **1.1. DANE DRUGIEGO, KOLEJNEGO INWESTORA**

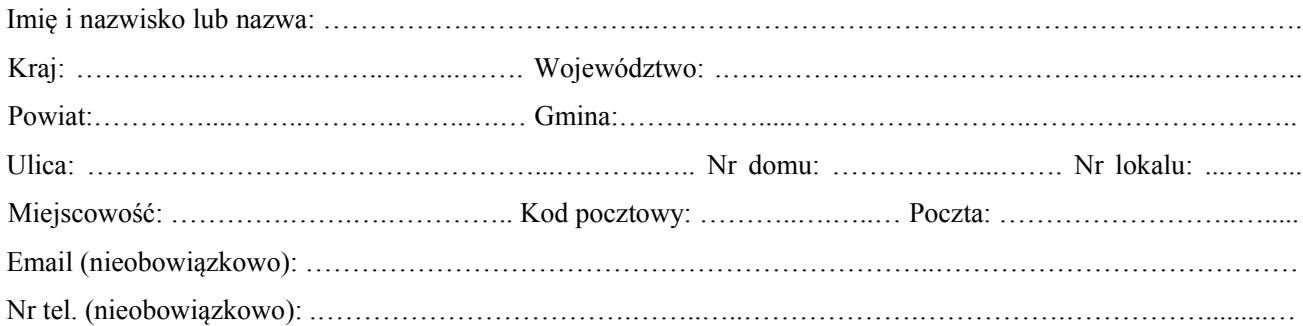

#### **2. 1. OŚWIADCZENIE W SPRAWIE KORESPONDENCJI ELEKTRONICZNEJ**

□ Wyrażam zgodę □ Nie wyrażam zgody

na doręczanie korespondencji w niniejszej sprawie za pomocą środków komunikacji elektronicznej w rozumieniu art. 2 pkt 5 ustawy z dnia 18 lipca 2002 r. o świadczeniu usług drogą elektroniczną.

#### **3.1 ADRES SKRZYNKI ePUAP**

Adres skrzynki e PUAP drugiego inwestora, którego dane znajdują się w pkt. 1.1 niniejszej informacji uzupełniającej: ………………………………………….……………………………………………………………..

#### **4.1 DANE NIERUCHOMOŚCI (MIEJSCE WYKONYWANIA ROBÓT BUDOWLANYCH)**

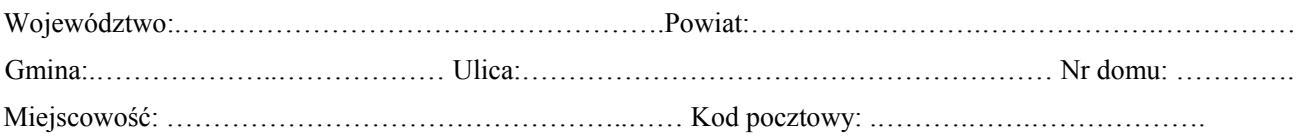

Identyfikator działki ewidencyjnej :

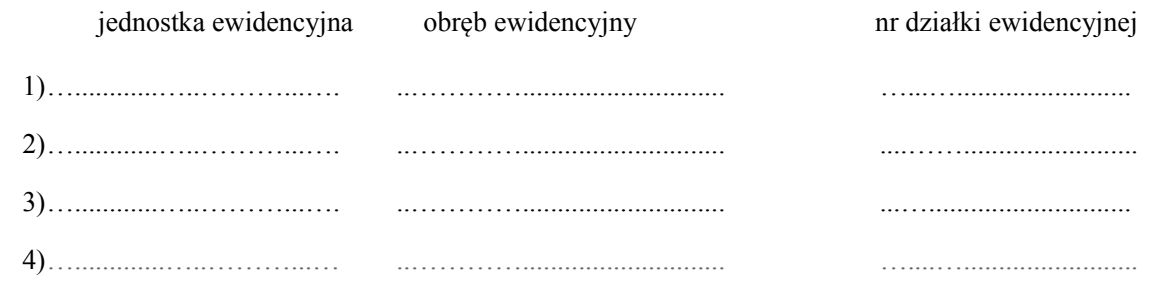

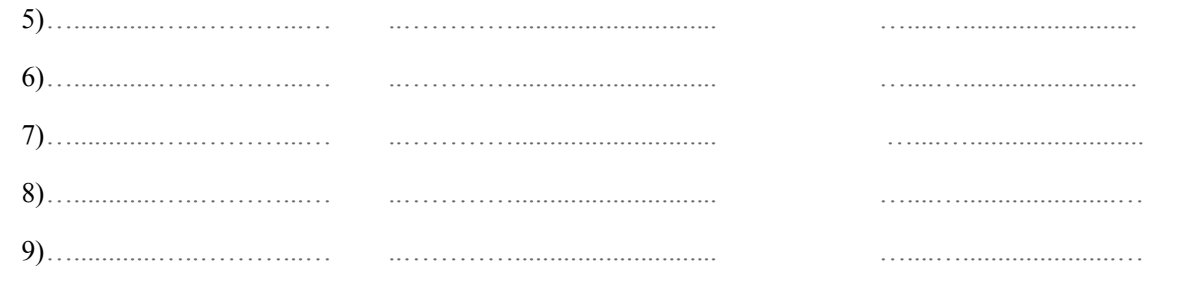

## 5.1 ZAŁĄCZNIKI

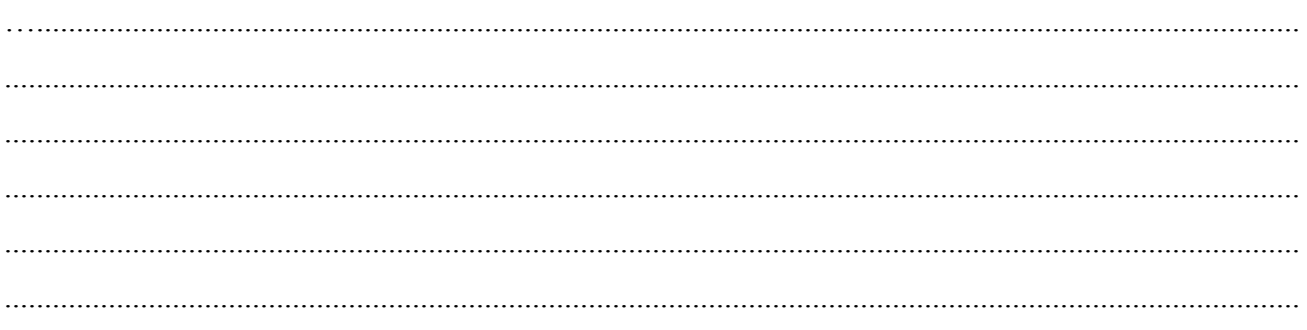

Data

Czytelny podpis inwestora lub osoby upoważnionej do działania w jego imieniu (W przypadku kilku inwestorów podpis składa każdy inwestor)

<sup>1)</sup> Zaznaczyć właściwe